# <span id="page-0-0"></span>INF580 – Advanced Mathematical Programming TD4 — Distance Geometry, Part I

#### Leo Liberti

CNRS LIX, Ecole Polytechnique, France

#### 190201

Leo Liberti (CNRS LIX) **INF580** / TD4 190201 1 / 13

 $\Omega$ 

イロト イ団 トイヨト イヨト 一番

## Universal Isometric Embedding

- Given metric space X with  $|X| = n$  and distance matrix (DM) D
- $\blacktriangleright$  UIE: finds embedding in  $\ell_{\infty}^n$
- $\blacktriangleright$  Define  $x_{ik} = D_{ik}$  for all  $i, k \leq n$
- $\blacktriangleright$  Thm.: the DM of x is D

proof seen in lecture

Every graph  $G = (V, E)$  gives rise to a metric space take  $X = V$  and  $d(u, v) =$  length of shortest path  $u \rightarrow v$ 

 $QQQ$ 

イロト イ押 トイヨト イヨト ニヨ

# Universal Isometric Embedding

Exercises (use AMPL):

- 1. Generate random weighted biconnected graph G with  $|V| = 50$ output to AMPL .dat
- 2. Verify its connectedness using Floyd-Warshall's all-shortest-paths algorithm
- 3. Construct the DM  $\bar{G}$  of the metric space induced by G
- 4. Find the UIE x of G in  $\ell_{\infty}$
- 5. Verify the DM of x in  $\ell_{\infty}$  is G

 $QQQ$ 

イロト イ押 トイヨト イヨト ニヨ

# Principal Component Analysis

- $\triangleright$  PCA involves finding eigenvalues and eigenvectors
- $\triangleright$  AMPL can do it, but it's painful and inefficient
- $\blacktriangleright$  Let's use Python instead

 $QQQ$ 

イロト イ押 トイヨト イヨト ニヨ

### PCA: dist2Gram

## convert a distance matrix to a Gram matrix def dist2Gram(D):

n = D.shape[0] J = np.identity(n) - (1.0/n)\*np.ones((n,n)) G = -0.5 \* np.dot(J,np.dot(np.square(D), J)) return G

K ロ ▶ K 個 ▶ K 로 ▶ K 로 ▶ - 로 - K 9 Q @

### PCA: factor

```
## factor a square matrix
def factor(A):
    n = A.\text{shape}[0](evals, evecs) = np.linalg.eigh(A)evals[evals < 0] = 0 # closest SDP matrix
    X = evecs
    sqrootdiag = np.eye(n)
    for i in range(n):
        sqrootdiag[i,i] = math.sqrt(evals[i])X = X.dot(sqrootdiag)# because default eig order is small->large
    return np.fliplr(X)
```
Leo Liberti (CNRS LIX) [INF580 / TD4](#page-0-0) 190201 6 / 13

K ロ ▶ K 個 ▶ K 로 ▶ K 로 ▶ 『로 『 YO Q @

## PCA: pca

```
## principal component analysis
def PCA(B,K):
    x = factor(B)# only first K columns
    x = x[:, 0:K]return x
```
K ロ ▶ K 個 ▶ K 로 ▶ K 로 ▶ 『로 『 YO Q @

### PCA: main

```
import sys
import numpy as np
import math
import types
from matplotlib import pyplot as plt
from mpl_toolkits.mplot3d import Axes3D
myZero = 1e-9
K = 3 # can be 2 or 3
f = sys.argy<sup>[1]</sup> # read input filename from command line
lines = [line.rstrip('\\n').split() [2:] for line in open(f) if line[0] == 'x']n = len(lines)# turn into float array
X = np.array([[float(lines[i][j]) for j in range(n)] for i in range(n)])G = dist2Gram(X) # if X produced by UIE, X = its own dist matrixx = PCA(G,K)if K == 2:
   plt.scatter(x[:,0], x[:,1])elif K == 3:
    fig = plt.figure()ax = Axes3D(fi\varrho)ax.\text{scatter}(x[:,0], x[:,1], x[:,2])plt.show()
                                                     K ロ ▶ K 個 ▶ K 로 ▶ K 로 ▶ - 로 - K 9 Q @
   Leo Liberti (CNRS LIX) INF580 / TD4 190201 8 / 13
```
### PCA: exercise

Use Python code to display UIE of 50-vtx rnd graph in 3D

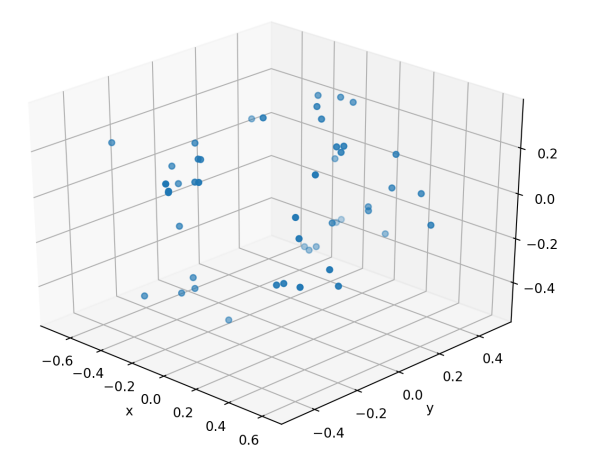

Leo Liberti (CNRS LIX) [INF580 / TD4](#page-0-0) 190201 9 / 13

イロト イ部 トイヨ トイヨト  $299$ 

## Distance Geometry Problem

Use AMPL to implement 4 DGP MP formulations

- 1. System of quadratic equations (sqp)):  $\forall \{u, v\} \in E \quad ||x_u - x_v||_2^2 = d_{uv}^2$
- 2. Slack/surplus variables (ssv):  $\min \left\{ \quad \sum \quad s_{uv}^2 \mid \forall \{u, v\} \in E \, \|x_u - x_v\|_2^2 = d_{uv}^2 + s_{uv} \right\}$  $\{u,v\} \in E$
- 3. Unconstrained quartic polynomial (uqp):

min  $\sum (||x_u - x_v||_2^2 - d_{uv}^2)^2$  $\{u,v\} \in E$ 

4. Pull-and-push (p&p):  $\max \left\{ \quad \sum \quad \|x_u - x_v\|_2^2 \mid \forall \{u, v\} \in E \; \|x_u - x_v\|_2^2 \leq d_{uv}^2 \right\}$  $\{u,v\} \in E$ 

and test them with the protein graph  $t$ iny gph.dat

Leo Liberti (CNRS LIX) [INF580 / TD4](#page-0-0) 190201 10 / 13

**KOD KAR KED KED E VAN** 

## DGP: the tiny\_gph instance

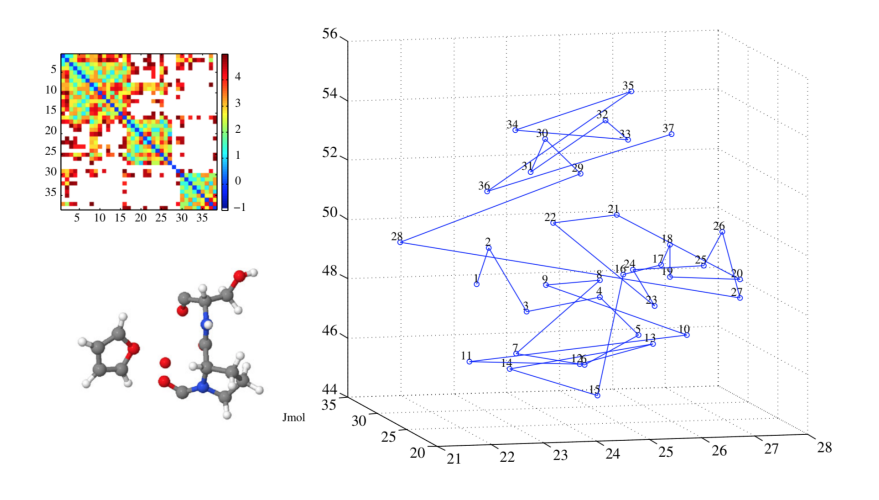

イロト イ部 トイモ トイモト  $299$ э Leo Liberti (CNRS LIX) **INF580** / TD4 190201 11 / 13

# Distance Geometry Problem

 $\triangleright$  Use Python to draw the 4 realizations in 3D

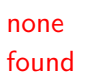

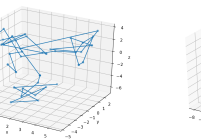

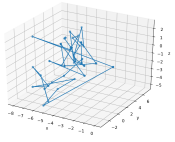

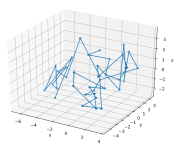

are they similar?

#### $\triangleright$  Compute the UIE of tiny gph.dat

are there high values in UIE? Why?

 $\triangleright$  Use PCA to display it in 3D

why is it arranged along planes? replace high values by -1.00

sqp ssv uqp p&p

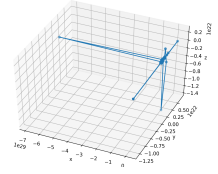

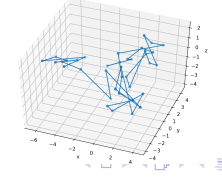

Leo Liberti (CNRS LIX) **INF580** / TD4 190201 12 / 13

 $\Omega$